# T DEVELOPER CONFERENCE MAY 7-9, 2012

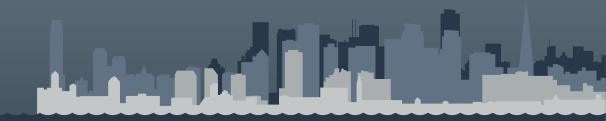

#### **Design and Implementation of Tizen Emulator**

Yeongkyoon Lee and Hyun-goo Kang S-Core Co., Ltd.

#### **Contents**

- Introduction
- Key Design Concepts
- Tizen Virtual Board
- Advanced Functionalities
- Conclusion

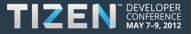

### Introduction

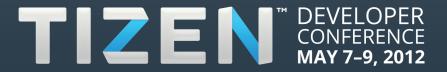

# **Tizen Development Runtime**

- Web simulator
  - For web applications
  - Support oneshot web runtime
- Emulator
  - For web/native applications and platforms
  - Support full system runtime
- Physical phone
  - For web/native applications and platforms including BSP (Board Support Package)
  - Support full system runtime

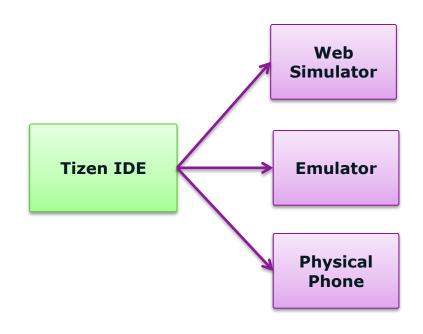

# Tizen Emulator Tools (1/2)

- Tizen emulator tools
  - Provide development environment for Tizen platform/app w/o real physical devices
  - Consist of QEMU based Emulator, Emulator manager and Event injector
  - Provide interoperation with **Tizen IDE** using **SDB** (Smart Development Bridge)
  - Currently, support x86 guest arch only

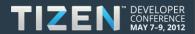

# **Tizen Emulator Tools (2/2)**

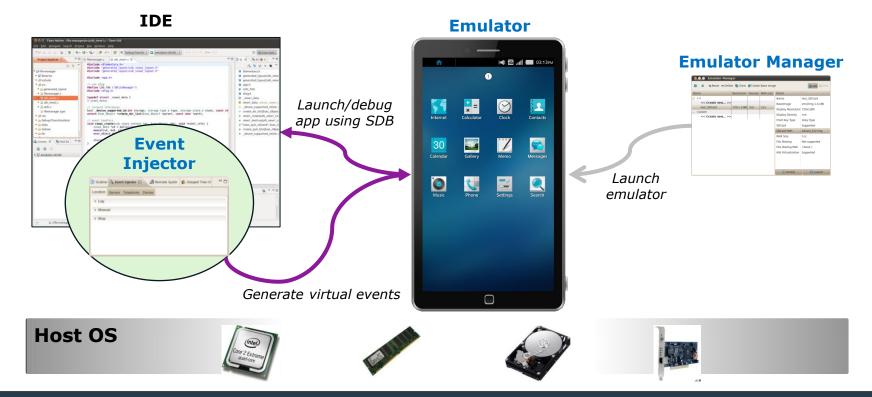

# **Features Summary**

Tizen emulator features compared to physical targets or other emulators

| Category      | Pros                                                                                                    | Cons                                                                                        |
|---------------|----------------------------------------------------------------------------------------------------|---------------------------------------------------------------------------------------------|
| Usability     | <ul> <li>Easy to get (just download SDK)</li> <li>Configurable devices and skin</li> <li>Various virtual device input support</li> <li>Multi-instance support for emulator</li> <li>Host directory sharing</li> </ul> |                                                                                             |
| Performance   | <ul><li>Capability of HW VT acceleration</li><li>Codec and GLES acceleration</li><li>virtio</li></ul>                                                                                                    |                                                                                             |
| Compatibility |                                                                                                    | <ul> <li>Not all devices are fully supported</li> <li>e.g. WiFi, BT, radio, etc.</li> </ul> |

# **Key Design Concepts**

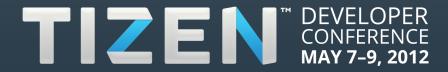

#### **Emulation vs. Simulation**

- Emulation
  - Strict implementation of device spec
  - No guest modification
  - Conventional approach of QEMU
  - Poor performance and flexibility
- Simulation
  - API-centric implementation
  - Guest modification needed
  - e.g. virtio

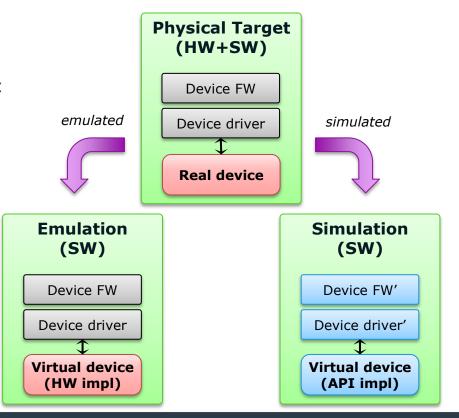

# **Hybrid Emulation**

"HW emulation + simulation" for better performance and flexibility

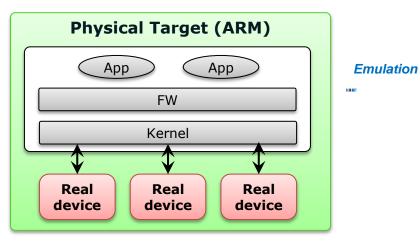

VCPU: Virtual CPU

KVM: Kernel Virtual Machine

HAX: Hardware Accelerated eXecution

TCG: Tiny Code Generator

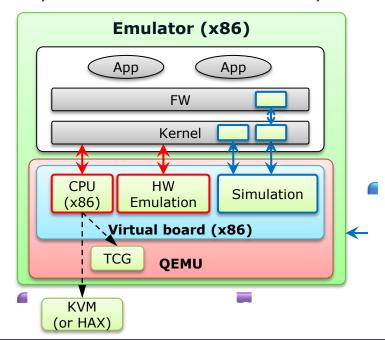

# **OEM Abstraction Layer**

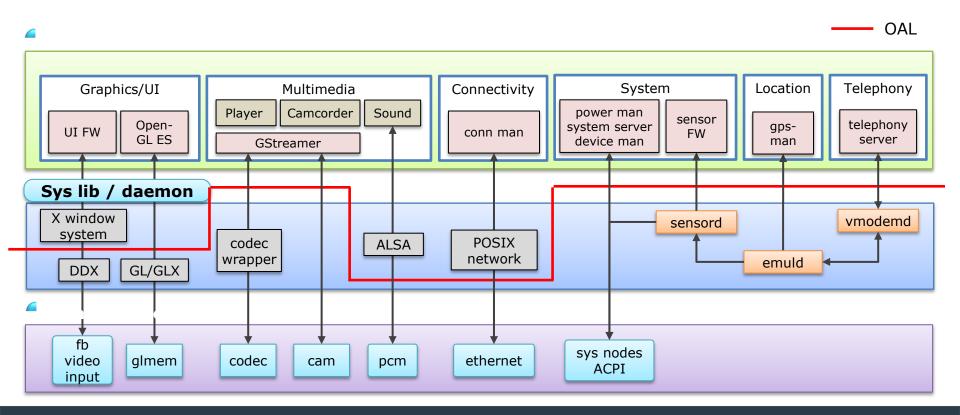

#### **Tizen Virtual Board**

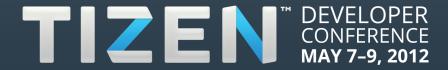

#### Virtual Board Overview

- Tizen virtual board provides virtual HW devices
- Board constructions
  - QEMU PC board
    - Intel Pentium II chipset + devices
  - virtio devices from QEMU
    - virtio-disk, virtio-net and virtio-9p
  - New devices from Tizen
    - virtio-opengl
    - Overlay, codec, camera, multi-touch, etc.

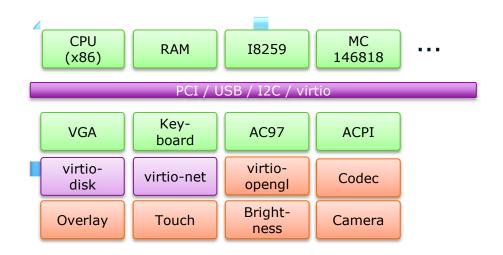

#### **Execution with HW VT Acceleration**

- High performance w/ HW VT support
  - Intel VT-x or AMD-V
  - Special kernel driver needed: KVM in Linux and HAXM in Windows
- Additional performance considerations
  - Removing core affinity from Windows
  - Optimization for guest memory access
  - Separate display thread

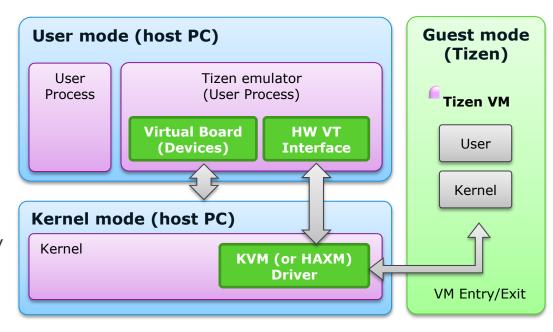

# Skin/Display

- Emulator skin with high portability/usability written in Java
- Display devices based VGA
  - VGA device (1 framebuffer) + Overlay device (2 overlay buffers)
  - Sharing SDL display buffer between QEMU and skin processes

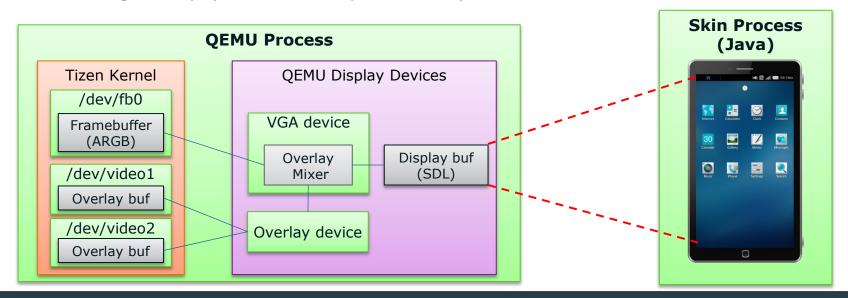

tizen.org

#### **GLES Acceleration**

- Support OpenGLES/EGL APIs with high performance
- GLES/EGL calls are performed in offscreen rendering by host GPU if it exists
  - gl command passing to QEMU via virtio
  - gl command buffering to avoid copy-back overhead

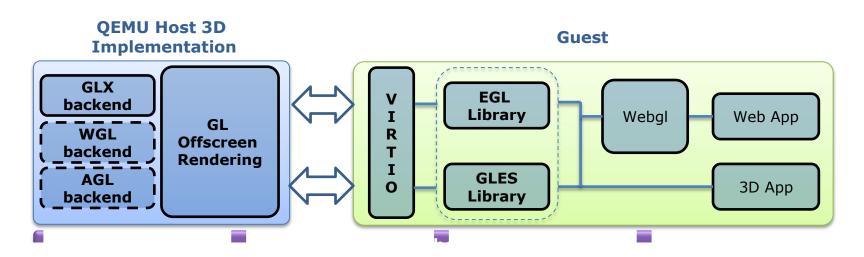

#### **Codec Acceleration**

- Support video playing even w/o HW VT support
  - Typically, QEMU TCG is not fast enough to run guest video codec
- AV Codec API delegation to host

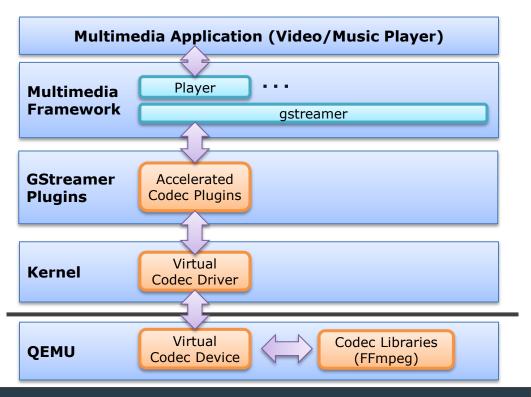

#### **Advanced Functionalities**

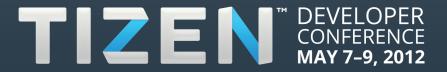

## **Event Injector**

- Rich event injection for ease of test
  - Sensors
    - Accelerometer
    - Gyroscope
    - Geomagnetic
    - Proximity
    - Light
    - Motion
  - Location
    - Manual/Map/Log file
  - Telephony
    - Call/SMS (from/to event injector)
  - NFC
    - NDEF message
    - NFC Tag
    - P2P
  - Device
    - Battery level
    - Earjack
    - USB
    - RSSI

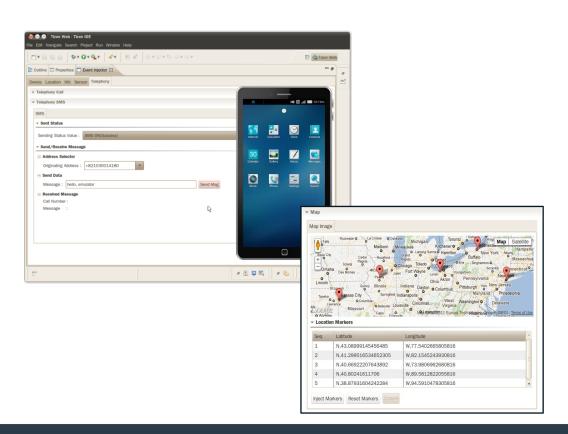

# **Host Directory Sharing**

- Directory sharing between host PC and Tizen guest
  - Useful for large size of resource files (e.g. multimedia files)
  - No need to upload files to guest via ssh
  - No worries about guest disk size
- Implementation via network file sharing
  - For Linux host
    - virtio 9p protocol
  - For Windows host
    - Samba protocol (Windows7 needs ID/PW according to security policy)

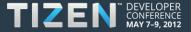

# **Emulator Manager**

- Provides interfaces to experience various emulator targets and to test portability
  - VM management including file system images and HW configurations
  - VM (Virtual Machine): a set of configuration for Tizen guest
- Supports configurable virtual HWs
  - Display resolution: HVGA / WVGA / WSVGA / HD
  - Display density (DPI)
  - RAM size
  - Front key type
- Saves disk spaces for Tizen guests using QCOW2
  - QCOW2 (QEMU Copy-On-Write 2) image format
    - "Read-only base image" / "Read-writable image" pair
  - Multiple images can share a same base image

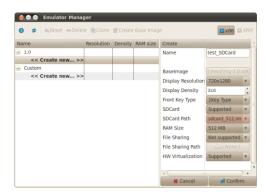

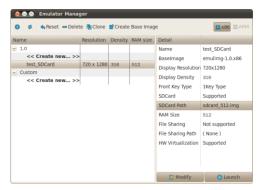

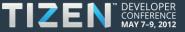

#### Conclusion

- Hybrid emulation is effective for mobile emulator
  - Flexible to support various mobile devices with high performance
  - OpenGL / Codec performance (Ubuntu 11.04, Intel i7 3.4GHz, 4GB RAM)
    - Webgl fpstest (fps): 0 (guest mesa w/o VT) → 6 (w/o VT), 20 (w/ VT)
    - H.264 decoder (fps): 0 (guest codec w/o VT) → 3.7 (w/o VT), 22.4 (w/ VT)
- x86 guest boosts up emulator performance with HW VT support
  - Execution performance (Windows7, Intel i7 2.93GHz, 4GB RAM)
    - Booting time (sec): 57 (w/o VT) → 17 (w/ VT)
    - CoreMark (iteration/sec): 910 (w/o VT) → 8450 (w/ VT)
    - SunSpider (msec): 6540.5 (w/o VT) → 575.2 (w/ VT)
- Event injector is user-friendly enough to test various virtual events
- Emulator manager provides interfaces to experience various emulator targets and to test portability

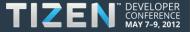

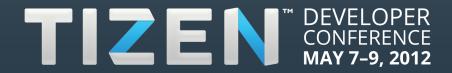